Adobe Photoshop 2021 (Version 22.1.1) Mem Patch Activation Free Download [32l64bit] (Latest)

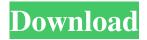

#### Adobe Photoshop 2021 (Version 22.1.1) Crack + Free Download

Adobe Photoshop is a digital-imaging program developed by Adobe Systems to be used in conjunction with its desktop publishing (DTP) suite, Adobe InDesign. Photoshop is a vector graphics editing tool based on a raster (pixel-based) approach to designing and editing images. All the tools available in Photoshop have been designed to operate on a document layer-by-layer. Photoshop is often used to modify or "fix" images to make them appear improved. It is also sometimes used to modify images to obtain effects that are impossible to reproduce with other tools (such as modified color, exposure, or focus). Adobe Photoshop is one of the best professional image editing software for 2019 to create, modify, and publish high-quality images, animations, and layouts. It is the most reliable software to create, edit, and publish high-quality images, animation, and layouts. Adobe Photoshop has been the industry standard image manipulation program for so long that its name has become a verb. It is common parlance to say that an image has been "photoshopped," or even just "shopped," meaning that it's been edited or manipulated. It uses a layer-based editing system that enables raster image creation and altering with multiple overlays that support transparency. Adobe promotes Photoshop as a tool for professionals. However, beginners can use Photoshop as well with many helpful tutorials on the market that train users in how to use Photoshop's various features. Adobe Photoshop is the most popular image editing application in use on the Web today, even though it's only been around for 20 years. More than 160 million people use Photoshop each month, and roughly 90 percent of the Fortune 500 use Photoshop as their primary design tool. However, Photoshop's use in other areas goes far beyond design, and it's one of the most downloaded programs of all time. Photographers use Photoshop to make their photographs look better, and business people use Photoshop to create slick marketing materials, brochures, and other documents. The Best Photoshop Software for Video Production 2019 PSD to PNG Converter, -, , -, Photoshop Elements,,,,,,,,, Adobe Photoshop Lightroom,,,,,,,,,, Adobe Camera Raw,,,,,,,,,,,, Affinity Photo,,,,, You

### Adobe Photoshop 2021 (Version 22.1.1) Crack+

Edit The most common task in Photoshop is adjusting the overall brightness and contrast of an image. It's this basic function that makes it possible for us to distinguish between the images on a dark background and the images on a light background. Brightness, contrast The brightness and contrast adjustment tabs can be found in the Edit menu. They work just the way you'd expect: You can also control the contrast and brightness of video, or adjust the hue and saturation of your color images. Adjusting the brightness and contrast of an image is one of the most common tasks that people with Photoshop do. Although you can adjust it in almost every image editing program, you can only do it in Photoshop by going to the brightness and contrast tabs. If you want to improve the overall brightness and contrast of your image, or contrast and brightness of your individual regions (for example, the faces, or the sky), you need to use Smart Objects. Smart Objects are objects that you apply the adjustments to. You can adjust the adjustments after you save the image. Clarity and darkness Here are the three tabs in the Clarity and darkness adjustment panel: The purpose of the Clarity and darkness adjustment panel is to set whether or not the images are sharper. Clarity I highlighted the Clarity tab. The purpose of the Clarity tab is to make the image seem more or less clear. As you make the image clearer, it will have sharp edges. If you make the image more blurry, the image will have soft edges. The basic, default level for clarity is 50. Higher levels make the image crisper and more defined. Darkness The purpose of the Darkness tab is to make the image darker or lighter. The basic, default level for darkness is 50. Lower levels mean the image is lighter. You can also use an Exposure slider to control the overall image exposure. You can use the exposure slider as a

substitute for the brightness and contrast adjustment tabs. You can use it in the same way you would use the brightness and contrast adjustment tabs. Brightness and contrast for video You can change the brightness and contrast of videos in Photoshop by adjusting the video itself, or adjusting the brightness and contrast of the image. The easiest way is by adjusting the video brightness and contrast. This can be done in the Video panel (in the Edit menu), by clicking the Select All a681f4349e

# Adobe Photoshop 2021 (Version 22.1.1) Crack+ Keygen

Olga Dubrovina Olga Alekseyevna Dubrovina (; born 14 January 1970) is a Russian former competitive ice dancer. With Ivan Bukin, she is the 1992 World Junior silver medalist. She competed at the 1992 Winter Olympics and the 1994 Winter Olympics. Competitive highlights With Bukin With Kutsenko References Category:Russian female ice dancers Category:Soviet female ice dancers Category;Olympic figure skaters of Russia Category;Olympic figure skaters of the Unified Team Category;Figure skaters at the 1992 Winter Olympics Category:Figure skaters at the 1994 Winter Olympics Category:1970 births Category:Living people Category:Sportspeople from MoscowDifferences in the "mixture" quality of milk produced by nonlactating and lactating cows. Milk from 7 cows was sampled between 1 and 65 d postpartum. Each sample was analyzed for concentrations of fat, protein, lactose, and solid not fat. No cow was examined at the same milking time daily, so that the probability of the bovine milk chemically resulting from the same milking varied. The large majority of the data were discrete values rather than concentrations, and normal measurements for milk constituents were computable using a fixed z-score. Regression of fat on protein and lactose (from the earlier milkings) gave rise to a linear regression in the region around the control region where these milk constituents are physically and chemically equal to each other. Regression of protein on fat (from the later milkings) gave rise to a nonlinear regression. There was a linear regression at the control region and a constant slope less than one at much lower fat. The data are consistent with the supposition that a nonlinear regression could result from sequential combinations of two discrete processes.Q: What is an example of a language that is (very) context-free but not deterministic context-free? I am looking for a language that is context-free, but not deterministic context-free, specifically, a language that is not accepted by any deterministic pushdown automaton but that is accepted by some nondeterministic pushdown automaton. I have a feeling that the language of the even numbers is such a language, though I can't show it. Any ideas? A: A context-free language can be deter

#### What's New In Adobe Photoshop 2021 (Version 22.1.1)?

Q: Laravel 5.4 Inner Join issue So I have this query: @foreach(\$orders as \$order) @if(\$i == 0) @endif @if(\$i == 1) @endif @if(\$i == 2) @endif @if(\$i == 3) @endif Order # Category Name Currency Payment Plan Payment Method Receipt Number Company Customer Status Scheduled Sent Custom Text @if(\$i == 4) @endif @if(\$i == 5) @endif @if(\$i == 6) @endif Order # Category Name Currency Payment Plan Payment Method Receipt Number Company Customer

## **System Requirements For Adobe Photoshop 2021 (Version 22.1.1):**

- Microsoft® Windows® XP or Windows® 7 with a minimum of a Processor of 2.4 GHz processor speed and 2 GB RAM. - Intel® Pentium® II 400 MHz processor or better with 1 GB RAM and a minimum of Windows® ME for Windows XP. - Intel® Pentium® II 700 MHz processor or better with 2 GB RAM and Windows® 98, 2000, ME, XP or Vista for Windows 7. - DVD or CD drive (DVD Disc is preferable) - Sound card compatible with MIDI and joystick support (requires DirectX

#### Related links:

https://noticartagena.net/wp-

content/uploads/2022/06/Adobe Photoshop 2021 Version 2242 HACK With Full Keygen Free Final 2022.pdf

https://millynardi222sv1.wixsite.com/vieprofciper/post/photoshop-2021-crack-activation-code-product-key-32-64bit

https://www.joycedayton.com/sites/default/files/webform/georgar24.pdf

https://mysterious-river-84443.herokuapp.com/Photoshop CC 2019 version 20.pdf

https://www.careerfirst.lk/sites/default/files/webform/cv/quychr664.pdf

https://openaidmap.com/photoshop-2021-version-22-0-0-crack-license-key/

https://ithinksew.net/advert/adobe-photoshop-product-kev-and-xforce-kevgen-with-registration-code-free-pc-windows/

https://mycancerwiki.org/index.php/2022/06/30/adobe-photoshop-cc-2014-product-key-download-march-2022/

http://pontienak.com/?p=15641

https://www.cameraitacina.com/en/system/files/webform/feedback/adobe-photoshop-2021.pdf

http://iptvpascher.com/?p=23939

https://www.portalvivienda.cl/wp-content/uploads/2022/06/Adobe Photoshop 2021 Version 2210.pdf

https://markettechnews.com/photoshop-2022-version-23-1-key-generator-download/

https://jevrojas.net/wp-content/uploads/2022/07/salisant.pdf

http://kathebeaver.com/?p=2050

http://www.vxc.pl/?p=32121

https://talkotive.com/upload/files/2022/06/nud9xvkkjKEodYPz25On 30 9241289bf1521d1b10d721e1905cb1f9 file.pdf

https://skillshare.blog/wp-content/uploads/2022/06/Photoshop\_eXpress.pdf

https://ciagadgets.com/2022/06/30/photoshop-2020-free-download/

https://elenabacchini.com/wp-content/uploads/2022/06/Photoshop\_2021\_Version\_2242.pdf